Fedex Ship Manager User Guide
>>>CLICK HERE<<<

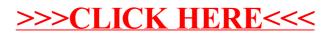